# **I. Généralités**

## **1. Définition**

Il s'agit d'une valeur relative représentant une évolution.

- Calcul d'une proportion :  $t = \frac{\text{Value} \cdot \text{particle}}{\text{Value} \cdot \text{total}} \times 100$
- Calcul d'une évolution :  $t = \frac{Vf Vi}{Vi} \times 100$

Rmq : si t négatif alors baisse.

## **2. Coefficient multiplicateur**

Calcul :  $c = 1 \pm \frac{t}{100}$ 

# **II. Compléments**

## **1. Variations successives**

Les % ne s'ajoutent pas. Les coeff. multiplicateurs se multiplient.

## **2. Les % de %**

Exemple : les votants. t% de x % =  $(\frac{t}{100} \times \frac{x}{100}) \times 100$ 

## **3. Evolution en points**

On peut faire la différence de %.

# **III. Les indices.**

Définition : On définit pour l'année de référence un indice 100, les autres indices en construisant un tableau de proportionnalité entre les indices et les valeurs intrinsèques.

## **EXERCICES :**

#### *Exercice 1 :*

**1.** Dans une assemblée de 250 personnes, il y a 60 % de femmes, et 28 % des femmes sont mariés.

Déterminer la proportion de femmes mariés de cette assemblée.

- **2.** Dans un mélange pour apéritif, on trouve 40 % de fruits secs dont 65 % de raisins.
	- **a.** Déterminer la proportion de raisins dans ce mélange.
	- **b.** Quelle quantité de raisins faut-il pour avoir 500 g de ce mélange ?

#### *Exercice 2 :*

 Dans chacun des cas suivants, déterminer le pourcentage d'évolution puis le coefficient multiplicateur correspondant :

- **a.** Le prix du litre de "super sans plomb" passe de 7,20 F à 7,45 F.
- **b.** La population de la ville de Nice passe de 345 236 habitants en 1990 à 329 563 aujourd'hui.
- **c.** Les usines Renault produisaient 250 000 voitures par an en 1960 et 5 000 000 aujourd'hui.
- **d.** En Russie, on estime que le traffic de drogue représente 520 millions de roubles par an aujourd'hui alors qu'il ne représentait "que" 390 millions il y a deux ans.

#### *Exercice 3 :*

 On considère le tableau suivant donnant la variation du budget du ministère de la défense en France des années 1990 à 1998 :

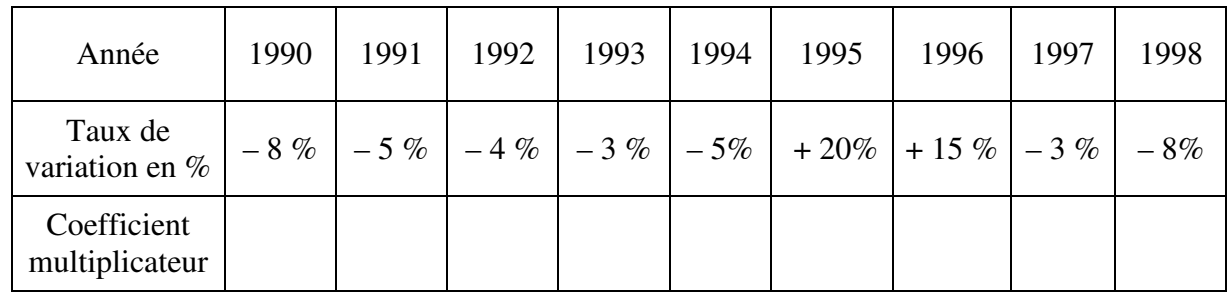

- **1.** Reproduire et remplir le tableau ci-dessus en donnant les coefficients multiplicateurs.
- **2.** Déterminer le coefficient multiplicateur à 10<sup>-4</sup> correspondant à ces 9 années.
- **3.** En déduire l'évolution en pourcentage du budget du ministère de la défense de 1990 à 1998.

#### *Exercice 4 :*

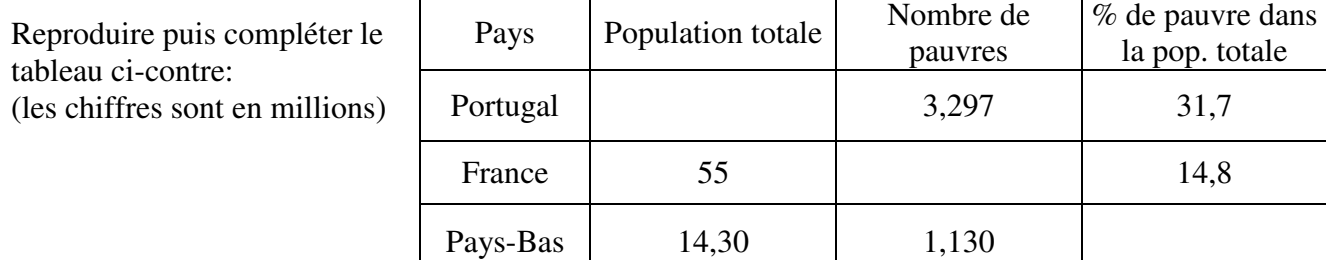

#### *Exercice 5 :*

- **1.** Le montant de la TVA sur un article est de  $100,44 \text{ }\epsilon$ . Le prix de vente TTC est 640,44 €. Quel est le taux de TVA sur cet article ?
- **2.** Le prix TTC d'un article est de 1 854,4 €. Le taux de la TVA est de 22%. Quel est le montant de la taxe ?

#### *Exercice 6 :*

 A l'occasion d'une campagne promotionnelle, une marque de soda augmente de 25% le volume du conditionnement de ses produits sans augmentation du prix.

Avant la campagne, un litre coûtait 1,75 €.

- **1.** Calculer le prix au litre pendant la campagne promotionnelle.
- **2.** Exprimer en pourcentage la diminution de prix correspondant à cette campagne.
- **3.** Est-ce plus avantageux de bénéficier de 25% de produit en plus ou 25% de remise ?

#### *Exercice 7 :*

 Le tableau suivant indique le prix (en centimes d'euro) moyen annuel du litre HT et TTC de gazole pour certaines années :

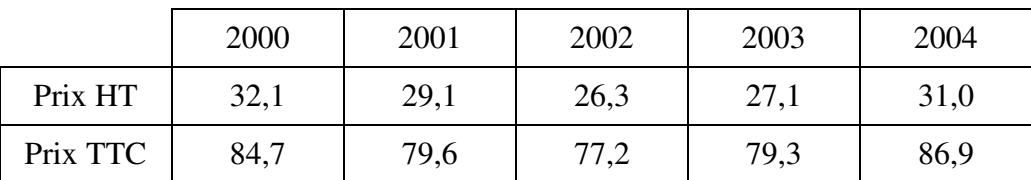

- **1.** Calculer les indices des prix HTet TTC du gazole de 2000 à 2004 en prenant comme base 100 le prix en 2000.
- **2.** Comparer alors les pourcentages d'évolution des prix HT et des prix TTC entre 2000 et 2004.

#### *Exercice 8 :*

 Au cours d'une élection cantonale, un parti a obtenu 36% des voix. Il y a eu 60% d'abstentionnistes. Le président de ce parti a déclaré : « Plus d'un électeur sur trois a voté pour moi ! ».

Calculer le pourcentage d'électeurs de ce canton ayant voté pour ce parti.

#### **CORRIGE**

Exercice 1: **1.** Nbre de F. mariées :  $\frac{28}{100} \times \frac{60}{100} \times 250 = 42$ , soit  $\frac{42}{250} \times 100 = 16,8\%$  (Rmq : 28 × 60 = 1680) **2.** a)  $40 \times 65 / 100 = 26 \%$  <br>**b**) 26 % de 500, soit 130 g.

Exercise 2:  
\na) 
$$
\frac{7,45-7,2}{7,2} \times 100 = 3,47\%
$$
, Soit  $\frac{7,45}{7,2} = 1,03472$   
\nb)  $\frac{329\,563 - 345\,236}{345\,236} \times 100 = -4,54\%$ , soit  $\frac{329563}{345236} = 0,9546$   
\nc)  $\frac{5\,000\,000 - 250\,000}{250\,000} \times 100 = 1\,900\%$ , soit  $\frac{5\,000\,000}{250\,000} = 20$   
\nd)  $\frac{520 - 390}{390} \times 100 = 33,33\%$ , soit  $\frac{520}{390} = 1,3333$ 

# $\frac{Exercise 3:}{1.}$

| Année                         | 1990   | 1991   | 1992   | 1993   | 1994   | 1995       | 1996          | 1997   | 1998  |
|-------------------------------|--------|--------|--------|--------|--------|------------|---------------|--------|-------|
| Taux de<br>variation en %     | $-8\%$ | $-5\%$ | $-4\%$ | $-3\%$ | $-5\%$ | $+$<br>20% | $+15$<br>$\%$ | $-3\%$ | $-8%$ |
| Coefficient<br>multiplicateur | 0,92   | 0,95   | 0,96   | 0,97   | 0,95   | 1,2        | 1,15          | 0,97   | 0,92  |

**2.**  $0.92 \times 0.95 \times 0.96 \times ... \times 0.97 \times 0.92 = 0.9522$ 

**3.**  $1 + \frac{t}{100} = 0.9522$   $\Rightarrow \frac{t}{100} = 0.9522 - 1$   $\Rightarrow t = 100 \times (-0.0478)$   $\Rightarrow t = -4.78\%$ 

#### Exercice 4:

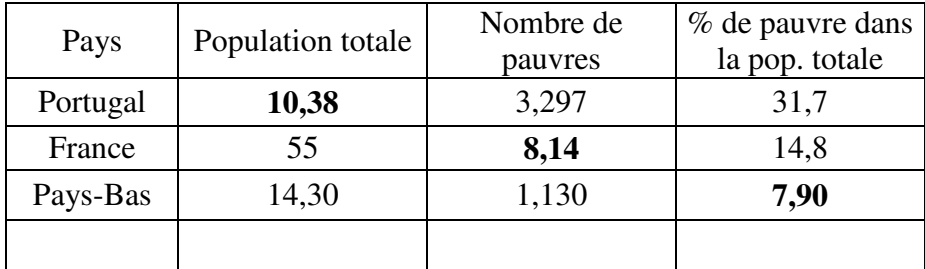